# **Slide**

### **Description**

The Slide class represents a single PowerPoint Slide.

## **Description**

### **C#**

```
[DefaultMember("Item")]
public class Slide
```
#### **vb.net**

```
<DefaultMember("Item")> _
Public Class Slide
```
### **Remarks**

To get an existing Slide call [Presentation.Slides\[index\].](https://wiki.softartisans.com/pages/viewpage.action?pageId=11765051)

### **Examples**

```
//--- Create a new Worksheet
          PowerPointApplication ppta = new PowerPointApplication();
          Presentation pres = ppta.Create(PowerPointWriter.FileFormat.Pptx);
          Slide slide1 = pres.Slides[0];
          //--- Get an existing Worksheet by index
          PowerPointApplication ppta = new PowerPointApplication();
          Presentation pres = ppta.Create();
          Slide slide1 = pres.Slides[0];
          //--- Get an existing Worksheet by name
          PowerPointApplication ppta = new PowerPointApplication();
          Presentation pres = ppta.Create();
          Slide slide1 = pres.Slides["Slide1"];
 C#
```
#### **vb.net**

```
'--- Create a new Worksheet
          Dim ppta As New PowerPointApplication()
          Dim pres As Presentation = ppta.Create(PowerPointWriter.FileFormat.Pptx)
          Dim slide1 As Slide = pres.Slides(0)
          '--- Get an existing Worksheet by index
          Dim ppta As New PowerPointApplication()
          Dim pres As Presentation = ppta.Create()
          Dim slide1 As Slide = pres.Slides(0)
          '--- Get an existing Worksheet by name
          Dim ppta As New PowerPointApplication()
          Dim pres As Presentation = ppta.Create()
          Dim slide1 As Slide = pres.Slides("Slide2")
```
### **Properties**

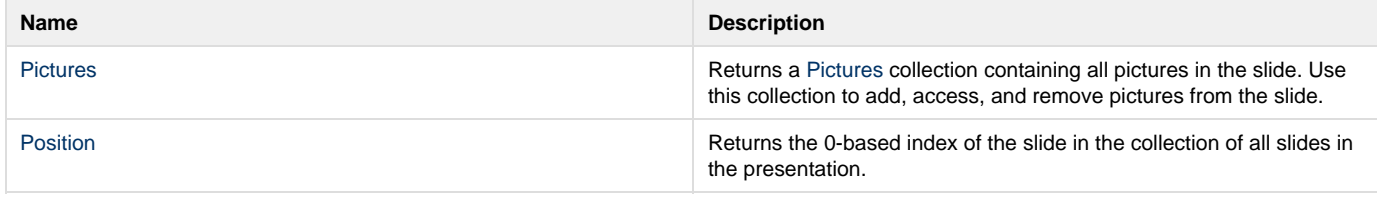